## PROVA PRATICA di CALCOLO NUMERICO

Prof. S. De Marchi

Verona, 21 giugno 2006

Il candidato dovrà scrivere su **ogni** foglio il cognome, nome, numero di matricola. I fogli saranno forniti da chi fa assistenza. Consegnare fogli leggibili!. Consegnare un floppy con tutti i files/scripts usati per produrre i risultati.

NOTA: non allegate immagini in formato Matlab .fig ma .jpg o .eps.

- 1. Si consideri la funzione  $f(x) = x^2 \sin \pi x e^{-x}$ .
	- (a) Individuare un metodo di iterazione funzionale convergente linearmente alla radice positiva,  $\alpha$ , di  $f(x)$ .
	- (b) Individuare un metodo di iterazione funzionale convergente quadraticamente alla radice  $\beta = 0$ , di  $f(x)$ .

In tutti i casi usare tol = 1.e − 6 e calcolare l'errore assoluto.

2. Si considerino i valori di tabella

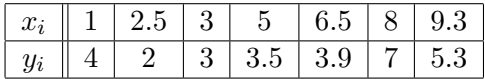

- (a) determinare il polinomio  $P_m$ , di grado  $m=3$  approssimante le coppie di valori  $(x_i, y_i)$ nel senso dei minimi quadrati discreti.
- (b) Si giustifichi il fatto che per  $m = 6$  il polinomio è interpolante.
- (c) Si consideri il punto  $\bar{x} = 4$  e come valore corrispondente  $\bar{y}$ , quello dell'interpolante lineare sull'intervallo [3,5]. Si ora  $|P_m(\bar{x}) - \bar{y}|$  l'errore assoluto in  $\bar{x}$ . Far vedere che per  $m = 2$  l'errore è minimo.
- 3. Calcolare

$$
\int_{-\frac{1}{2}}^{1} (x^2 - \sin \pi x) e^{-x} dx
$$

con il metodo dei trapezi composito con un'approssimazione di 1.e − 4. Dire anche quanti punti servono per ottenere l'approssimazione richiesta.

Tempo: 3 ore.

## SOLUZIONI

- 1. Osservo che  $f(x) = 0$  per  $\alpha > 0$  e  $\beta = 0$ .
	- (a) La funzione di iterazione richiesta è  $g_1(x) = \sqrt{e^{-x} \sin \pi x}$ .
	- (b) La funzione di iterazione richiesta è  $g_2(x) = \frac{1}{\pi} \arcsin \frac{x^2}{e^{-x}}$  $\frac{x}{e^{-x}}$ . La derivata prima  $g'_2(x) =$ 1 π  $\frac{1}{\sqrt{1-\frac{1}{2}}}$  $1 - \frac{x^2}{e^{-x}}$  $e^{-x}$  $\frac{x(2+x)}{x}$  $\frac{z+w}{e^{-x}}$  che si annulla ancora per  $x = 0$ . Questo dice appunto che il metodo iterativo converge con ordine almeno quadratico alla radice. La verifica si ha plottando l'errore assoluto, che decade percorrendo un arco di parabola.

clear

```
%---------------------------------------------
% Esercizio 1 del compito del 21 giugno 2006
%---------------------------------------------
x=input('Value iniziale = ');%x1=sqrt(sin(pi*x)*exp(-x)); %questo metodo converge lentamente alla radice positiva
x1=asin(x^2/exp(-x))/pi; %questo metodo converge quadraticamente alla radice x=0.
e(1) = abs(x-x1); z(1)=x1; i=1; while(abs(x-x1)>1.e-6 k i<300)x=x1;
    \sqrt[6]{x1}=sqrt(sin(pi*x)*exp(-x));
    x1 = a \sin(x^2/\exp(-x))/pi;i=i+1;
    e(i) = abs(x-x1);z(i)=x1:
end semilogy(1:i,e,'--');
legend('errore');
i
x
>> esame21giugno2006esI
Valore iniziale = -.3i =\Deltax =6.8481e-009
>>
```
 $\hat{\mathfrak{p}}(b)$  In questi 2 casi, basta costruire il sistema delle equazioni normali chiedendo in input il grado del polinomio approssimante. Per  $m = 6$ ,  $P_m$  è proprio l'unico polinomio interpolante.

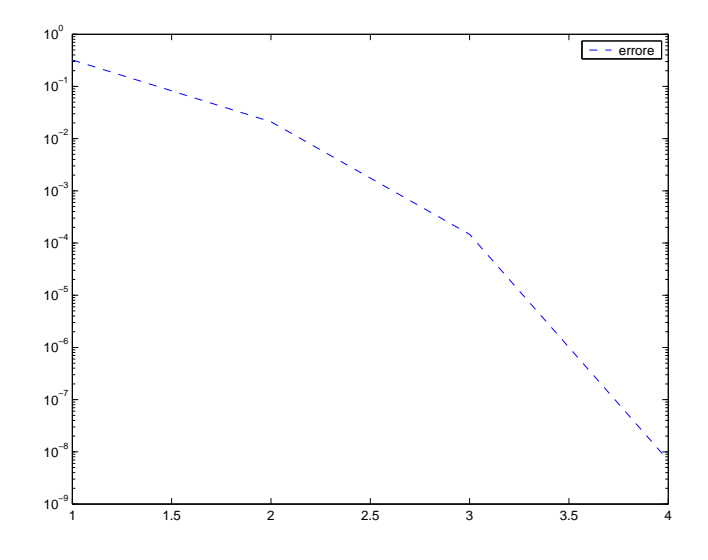

Figure 1: Errore nel caso EsI(b)

(c) Anzitutto il valore  $\bar{y} = (3.5 - 3)/(5 - 3) = 3.25$ . Pertanto usando il polinomio  $P_m$ costruito in (a), dapprima lo valuteremo in  $\bar{x} = 4$  e quindi dovremo calcolare per  $m = 1, ..., 6$  le differenze  $|P_m(\bar{x}) - \bar{y}|$ . Si osserverà appunto che per  $m = 2$  si ha il risultato ottimale, in quanto nell'intervallo [3,4],  $P_2(x)$  è una parabola che si avvicina al punto  $(\bar{x}, \bar{y})$ .

```
clear
```

```
%------------------------------------------
% Esercizio 2 del compito del 21 giugno 2006
%------------------------------------------
% parte (i)
m=input('grado del polinomio approssimante = ');
x=[1 2.5 3 5 6.5 8 9.3];
y=[4 2 3 3.5 3.9 7 5.3];
plot(x,y,'r*')
hold on
% Costruiamo il sistema delle equazioni normali
% per determinare il polinomio di grado m
k=0; for i=1:m+1,
    for j=i:m+1,
         a(i,j) = sum(x.^(j+k-1));a(j,i)=a(i,j);
```

```
end
   k=k+1;% termine noto
   if(i==1)b(1)=sum(y);else
      b(i)=(x.^(i-1))*y';
  end
end
%coefficienti del polinomio
c=inv(a)*b';
% plot del polinomio approssimante
xx = min(x):0.01: max(x);for i=1:length(xx),
   yy(i)=0;for k=1:m+1,
    yy(i)=yy(i)+c(k)*xx(i)^{(k-1)};end end
plot(xx,yy,'b-.')
hold off
% parte (ii)
% -----------------------------------------------------------------
  % Calcolo dell'errore
  % inserisco xerr e il valore yerr nel posto corrispondente
  % nota: non serve ordinare il vettore perch le differenze divise
 % sono invarianti per permutazioni dei punti.
  %------------------------------------------------------------------
   xerr=4;
   % yerr il valore dell'interpolante lineare tra i punti
   % (3,3) e (5,3.5)yerr=3.25;
   for i=1:length(xx),
       if abs(xx(i)-xerr) < 0.01,
           k=i;
       end
   end
```

```
err=abs(yy(k)-yerr)
>> esame21giugno2006esII
grado del polinomio approssimante = 2
 err =
    0.0395
>> esame21giugno2006esII
grado del polinomio approssimante = 3
err =
    0.5870
>> esame21giugno2006esII
grado del polinomio approssimante = 4
err =
    0.8716
>> esame21giugno2006esII
grado del polinomio approssimante = 5
err =
    0.5289
>> esame21giugno2006esII
grado del polinomio approssimante = 6 Warning: Matrix is close to
singular or badly scaled.
         Results may be inaccurate. RCOND = 1.229554e-016.
> In C:\MATLAB6p5\work\corsoCalN\esame21giugno2006esII.m at line 33
err =
    0.6623
>>
```
3. Per determinare "a priori" il numero di punti m richiesti, si può usare la maggiorazione dell'errore data in formula (6.3.11) del testo di Pica. Per determinare m bisogna calcolare  $M = \max_{x \in [-1/2,1]} |f''(x)|$  dove

$$
f''(x) = e^{-x}(x^2 - 4x - \sin(\pi x) + \pi^2 \sin(\pi x) + 2\pi \cos(\pi x)).
$$

Da cui , sapendo che vogliamo l'integrale a meno di 1.e − 4, otteniamo la (sovra)stima

$$
m \geqslant \sqrt{\frac{M(b-a)}{12 \cdot 10^{-4}}} \, \approx 163 \, .
$$

Nell'implementazione che segue se si dimezza il passo h ad ogni step i punti calcolati sono 128 altrimenti 100 (se si aumenta ad ogni step di 1). Questa seconda scelta è meno efficiente

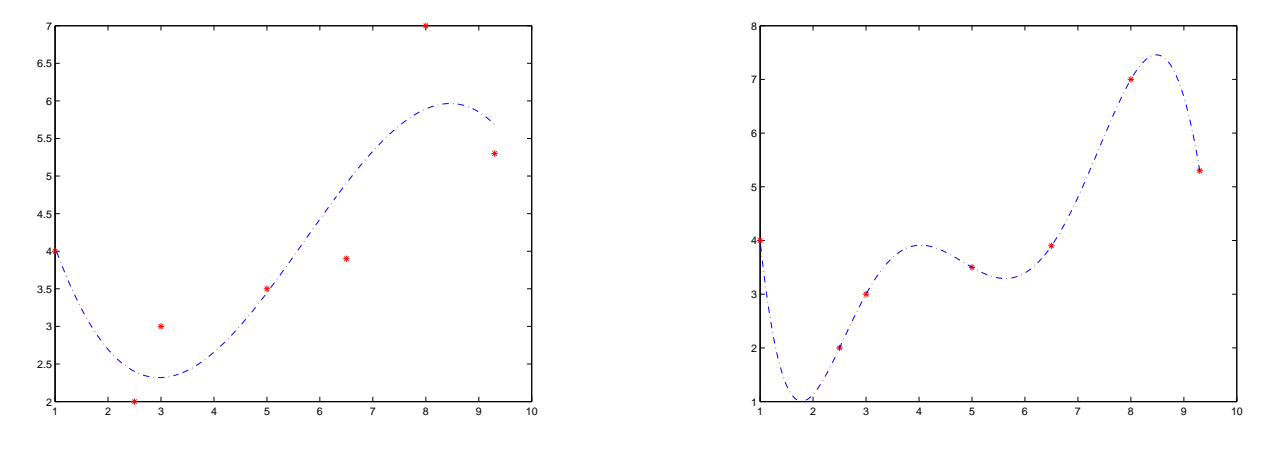

Figure 2: Grafici del polinomio approssimante: sx grado 3, dx grado 6 (i.e. interpolazione).

e meno "precisa". Ricordiamo che  $m \geq 163$  dato dalla precedente disuguaglianza, stima a priori dando una sovrastima!

```
clear;
%---------------------------------
% Esercizio 3 dell'esame del
% 21/06/06
%---------------------------------
format long a=-1/2; b=1;
realValue=quadl(@funQ,a,b,1.e-4);
xx=a:0.01:b;
yy=funQ(xx);
n=1; h=(b-a)/n;
x=linspace(a,b,n+1); %punti equispaziati.
fTc=funQ(x);fTc(2:end-1)=2*fTc(2:end-1);ValTc=0.5*h*sum(fTc);
erroreT=abs(realValue-ValTc);
while error <math> > 1.e-4</math>,n=2*n;
    %n=n+1;h=(b-a)/n;x=linspace(a,b,n+1); %punti equispaziati.
    fTc=funQ(x);
```

```
fTc(2:end-1)=2*fTc(2:end-1);ValTc=0.5*h*sum(fTc);
    erroreT=abs(realValue-ValTc);
end
plot(xx,yy,'-.g',x,fTc,'o');
        title('Quadratura composita con i trapezi e relativi nodi');
        ValTc
       realValue
       disp('Errore assoluto')
        erroreT
       disp('Numero punti usati ' )
       n
function y=funQ(x)
y=(x.^2-sin(pix)).*exp(-x);return
>> esame21giugno2006esIII
ValTc =
   0.26691955035453
realValue =
   0.26685924657100
Errore assoluto
 erroreT =
    6.030378353205634e-005
Numero punti usati
n =128
>>
```